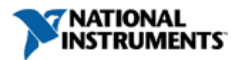

**Document Type**: [Tutorial](http://search.ni.com/nisearch/app/main/p/lang/en/pg/1/ap/tech/sn/catnav:tu,ssnav:dzn)  **NI Supported**: Yes **Publish Date**: Mar 7, 2011

# **NI Multisim Fundamental Circuits**

# **Overview**

The NI Multisim Fundamental Circuits series presents many frequently used circuits and design topologies, essential in the understanding of electronics. These examples, for new or advanced users, provide a powerful starting point to building a library of circuits showcasing various components, designs, and the power of interactive SPICE simulation and analyses. Divided into seven chapters consisting of RLC, diode, transistor, amplifier, opamp, filter, and miscellaneous circuits, groups of circuits can be downloaded. Each circuit is documented to indicate the illustrated design concept.

# **Chapter 1: RLC Circuits**

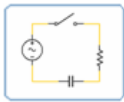

**Chapter 1** provides a number of detailed and documented circuits investigating basic electronics laws and passive component designs with interactive SPICE simulation.

**[View Chapter 1 circuits »](http://zone.ni.com/devzone/cda/tut/p/id/5642)**

# **Chapter 2: Diodes**

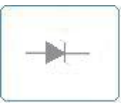

**Chapter 2** provides examples of diode and Zener diode circuits. Topics covered include half and full rectifier circuits as well as voltage regulation.

**[View Chapter 2 circuits »](http://zone.ni.com/devzone/cda/tut/p/id/5644)**

#### **Chapter 3: Transistors**

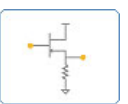

**Chapter 3** focuses on transistor-based circuits. The detailed and documented examples include various PNP- and NPN-biased transistors.

**[View Chapter 3 circuits »](http://zone.ni.com/devzone/cda/tut/p/id/5645)**

# **Chapter 4: Amplifiers**

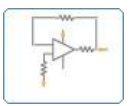

**Chapter 4** investigates various amplifier designs with interactive SPICE simulation and analyses. The amplifier examples include both single and two stage designs.

**[View Chapter 4 circuits »](http://zone.ni.com/devzone/cda/tut/p/id/5646)**

# **Chapter 5: Opamps**

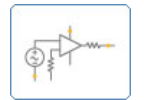

**Chapter 5** examines a number of operational amplifier circuits with interactive SPICE simulation. Topics include inverting and non-inverting designs, as well as peak detectors.

**[View Chapter 5 circuits »](http://zone.ni.com/devzone/cda/tut/p/id/5647)**

# **Chapter 6: Filters**

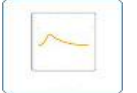

**Chapter 6** explores the concept of filter design with topics including low-pass, high-pass, Butterworth, and notch filters.

**[View Chapter 6 circuits »](http://zone.ni.com/devzone/cda/tut/p/id/5648)**

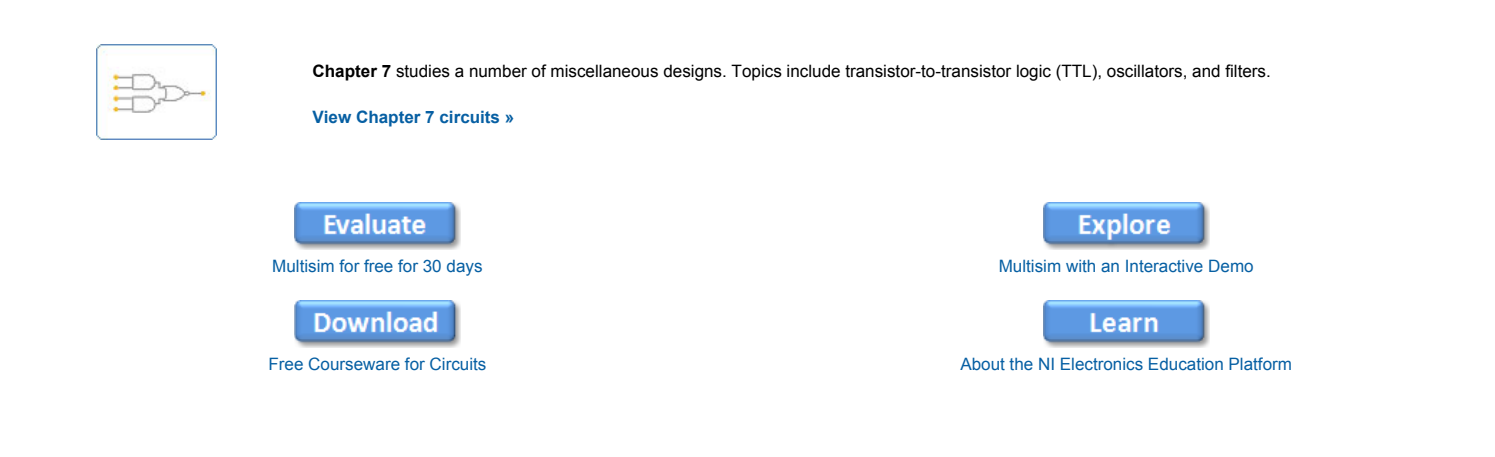

#### **Legal**

This tutorial (this "tutorial") was developed by National Instruments ("NI"). Although technical support of this tutorial may be made available by National Instruments, the content in this tutorial may not be completely tested and verified, and NI does not guarantee its quality in any way or that NI will continue to support this content with each new revision of related products and drivers. THIS TUTORIAL IS PROVIDED "AS IS" WITHOUT WARRANTY OF ANY KIND AND SUBJECT TO CERTAIN RESTRICTIONS AS MORE SPECIFICALLY SET FORTH IN NI.COM'S TERMS OF USE ( <http://ni.com/legal/termsofuse/unitedstates/us/>).